## $\rm GCGE$  in Baltamatica

Zijing Wang\* and Hehu Xie<sup>†</sup>

<sup>\*</sup>ICMSEC, LSEC, NCMIS, Academy of Mathematics and Systems Science, Chinese Academy of Sciences, Beijing 100190, China, and School of Mathematical Sciences, University of Chinese Academy of Sciences, Beijing 100049, China (zjwang@1sec.cc.ac.cn).

<sup>&</sup>lt;sup>†</sup>ICMSEC, LSEC, NCMIS, Academy of Mathematics and Systems Science, Chinese Academy of Sciences, Beijing 100190, China, and School of Mathematical Sciences, University of Chinese Academy of Sciences, Beijing 100049, China (hhxie@lsec.cc.ac.cn).

稀疏矩阵特征值解法器 **GCGE** 接口

王紫菁 zjwang@lsec.cc.ac.cn 谢和虎 hhxie@lsec.cc.ac.cn

## **1.1** 编译和调用方式

1. (1) 进入 GCGE\_BEX/test, 在北太天元的命令行执行编译脚本, 得到北太天元下的可执行文 件 gcge\_bex.bexw64, 这个后缀跟具体的编译环境有关

makefile\_baltam

2. (2) 测试算例见脚本 testgcge.m

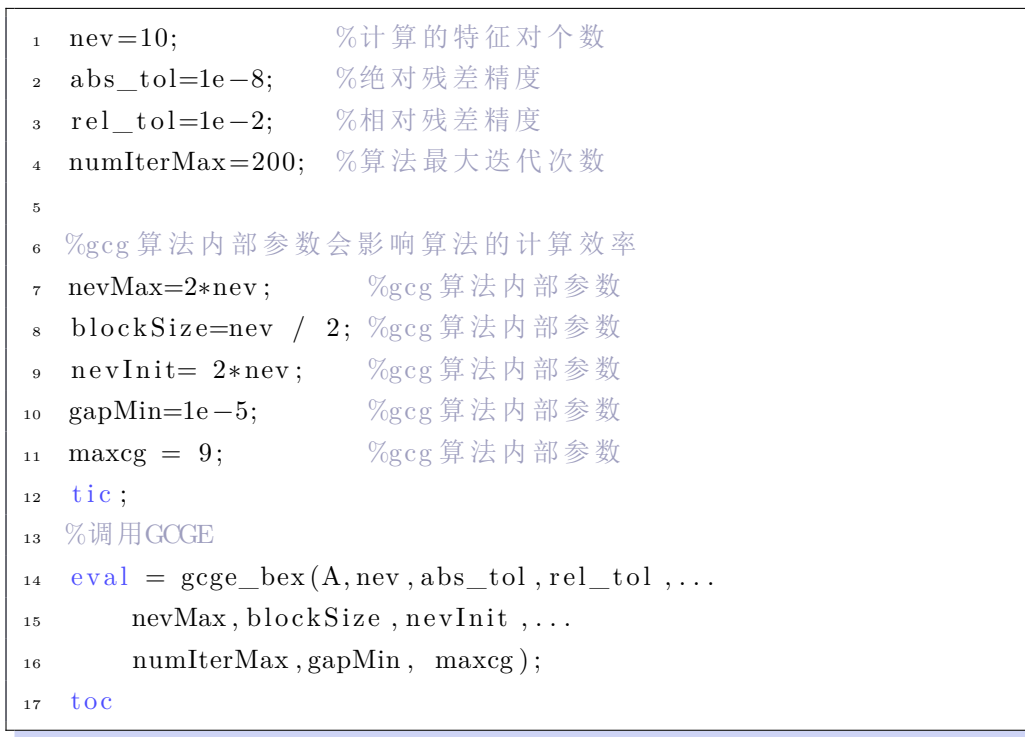

上述脚本中的调用方式列出了 gcge\_bex 接口的所有参数, 用户也可以通过以下方式调用

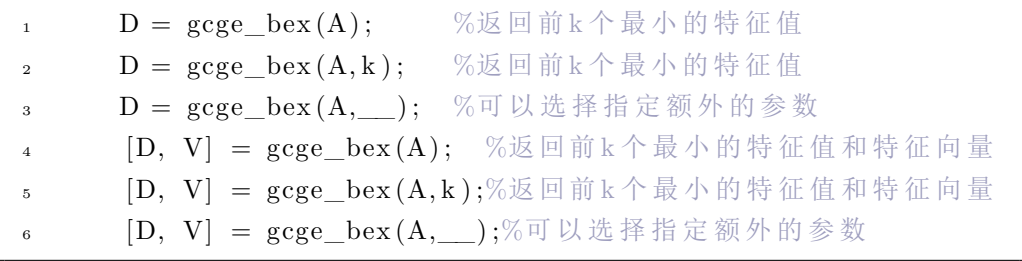

## **1.2** 测试结果

测试环境: Windows11, 处理器为 2.5GHz 11th Gen Intel(R) Core(TM) i7-11700, 内存 32GB. 测试矩阵: 来自稀疏矩阵库的实对称矩阵, 它们都是测试大规模稀疏矩阵特征值解法器性能常用的 矩阵.

| 矩阵                              | 矩阵维数     | nev | eigs(MATLAB) | <b>GCGE BEX</b> | 加速比    |
|---------------------------------|----------|-----|--------------|-----------------|--------|
| Si <sub>5</sub> H <sub>12</sub> | 19,896   | 10  | 24.02        | 2.57            | 9.34   |
| Andrews                         | 60,000   | 10  | 28.19        | 3.48            | 8.10   |
| Ga3As3H12                       | 61,349   | 10  | 331.39       | 16.83           | 19.69  |
| Si34H36                         | 97,569   | 10  | 943.57       | 20.06           | 47.04  |
| Ga10As10H72                     | 113,081  | 10  | 1501.31      | 22.54           | 66.60  |
| Ga19As19H42                     | 133, 123 | 10  | 12300.43     | 38.63           | 318.41 |
| Ga41As41H72                     | 268,096  | 10  | OFM          | 132.23          |        |

表 1: 各解法器计算矩阵前 10 个特征对的计算时间 (秒)

表 2: 各解法器计算矩阵前 100 个特征对的计算时间 (秒)

| 矩阵          | 矩阵维数     | nev | eigs(MATLAB) | <b>GCGE BEX</b> | 加速比   |
|-------------|----------|-----|--------------|-----------------|-------|
| Si5H12      | 19,896   | 100 | 66.24        | 17.08           | 3.87  |
| Andrews     | 60,000   | 100 | 84.29        | 30.53           | 2.76  |
| Ga3As3H12   | 61,349   | 100 | 646.74       | 147.54          | 4.38  |
| Si34H36     | 97,569   | 100 | 1630.02      | 94.63           | 17.22 |
| Ga10As10H72 | 113,081  | 100 | 3597.03      | 180.08          | 19.97 |
| Ga19As19H42 | 133, 123 | 100 | OFM          | 251.24          |       |
| Ga41As41H72 | 268,096  | 100 | OFM          | 582.04          |       |

## 说明:

1. Matlab 调用 eigs 求解时的命令为

 $1 \text{ D} = \text{eigs (A, nev, 'smallestabs', 'Tolerance', 1e-8)};$ 

以上测试中 GCGE 和 eigs 的收敛准则都是 abs\_tol *<* 1e *−* 8, abs\_tol 表示绝对残差 *∥Ax − λx∥*.

- 2. 由于部分矩阵是不定的, GCGE 在计算之前可以对这些矩阵做位移操作 *A ← A* + *θI* 以让矩 阵保持正定. 在调用 eigs 时对矩阵做同样的处理.
- 3. 表中 OFM 表示"out of memeory".

| 矩阵                              | 矩阵维数     | nev | eigs(MATLAB) | <b>GCGE BEX</b> | 加速比   |
|---------------------------------|----------|-----|--------------|-----------------|-------|
| Si <sub>5</sub> H <sub>12</sub> | 19,896   | 800 | 296.57       | 139.97          | 2.11  |
| Andrews                         | 60,000   | 800 | 684.90       | 236.18          | 2.89  |
| Ga3As3H12                       | 61,349   | 800 | 2351.49      | 966.48          | 2.43  |
| Si34H36                         | 97,569   | 800 | 5137.77      | 848.39          | 6.05  |
| Ga10As10H72                     | 113,081  | 800 | 24059.46     | 1504.73         | 15.98 |
| Ga19As19H42                     | 133, 123 | 800 | OFM          | 2132.40         |       |
| Ga41As41H72                     | 268,096  | 800 | OFM          | 4768.79         |       |

表 3: 各解法器计算矩阵前 800 个特征对的计算时间 (秒)

- 4. 表格中的计算时间均不含稀疏矩阵格式转换的时间.
- 5. 为了展现 GCGE 的计算效率, 我们这里直接与 Matlab 环境下的 eigs 进行对比.

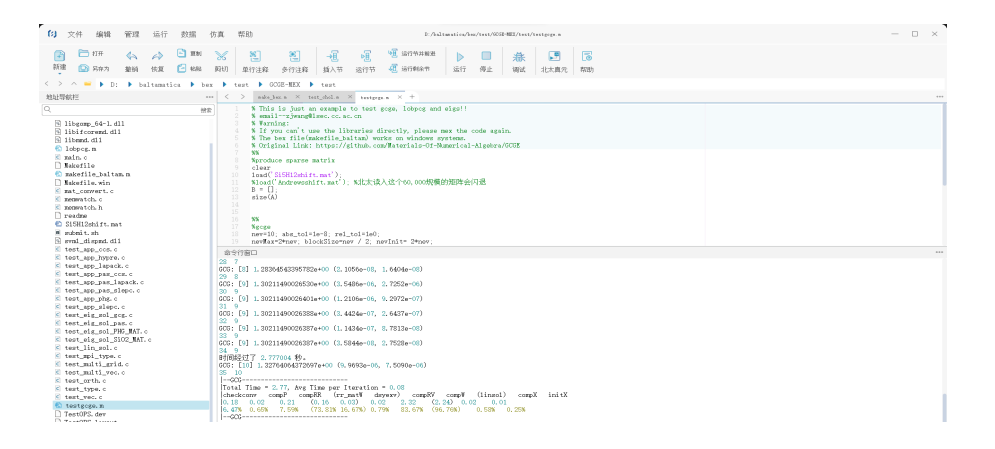

图 1: 北太天元环境下用 GCGE 计算 Si5H12 矩阵前 10 个特征值的运行界面

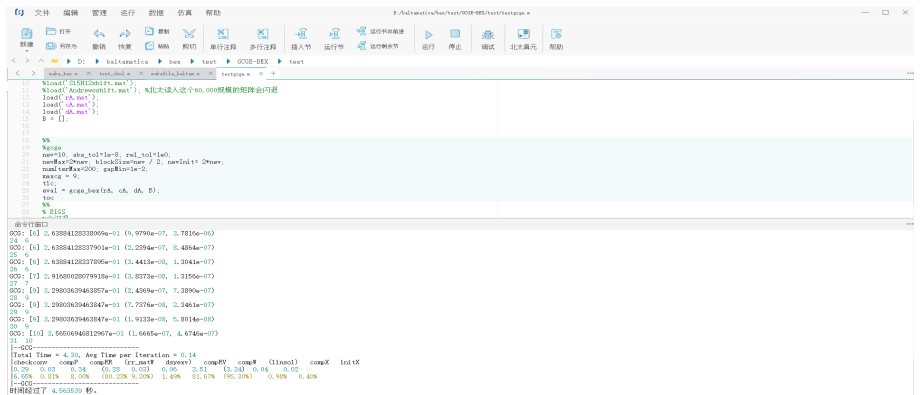

图 2: 北太天元环境下用 GCGE 计算 Andrews 矩阵前 10 个特征值的运行界面